Addiere und fülle die leeren Felder auf.

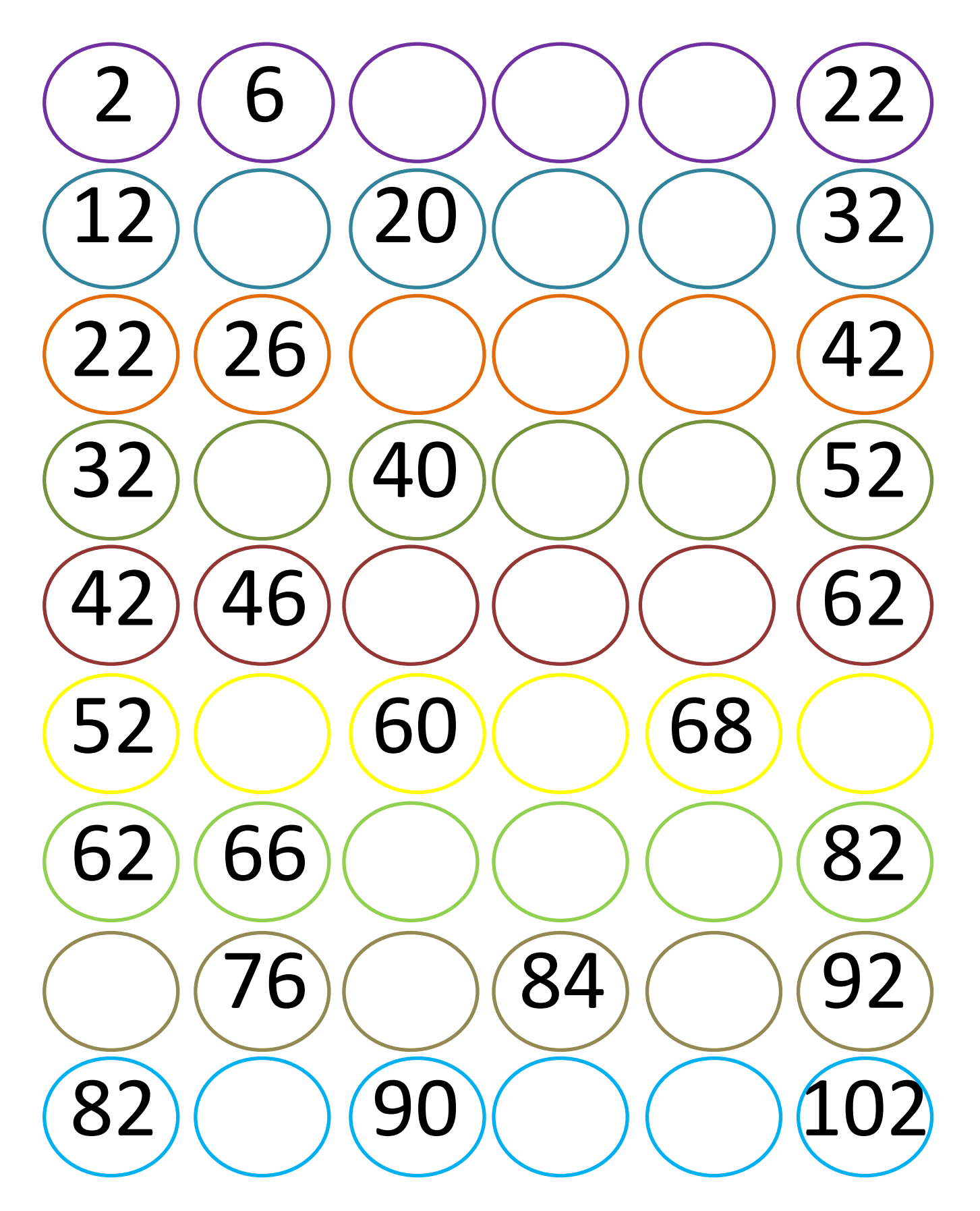